## **Offline Analysis SRC/CT experiment**

Nathaly Santiesteban September 09/2021

## Production Overview (SWIF)

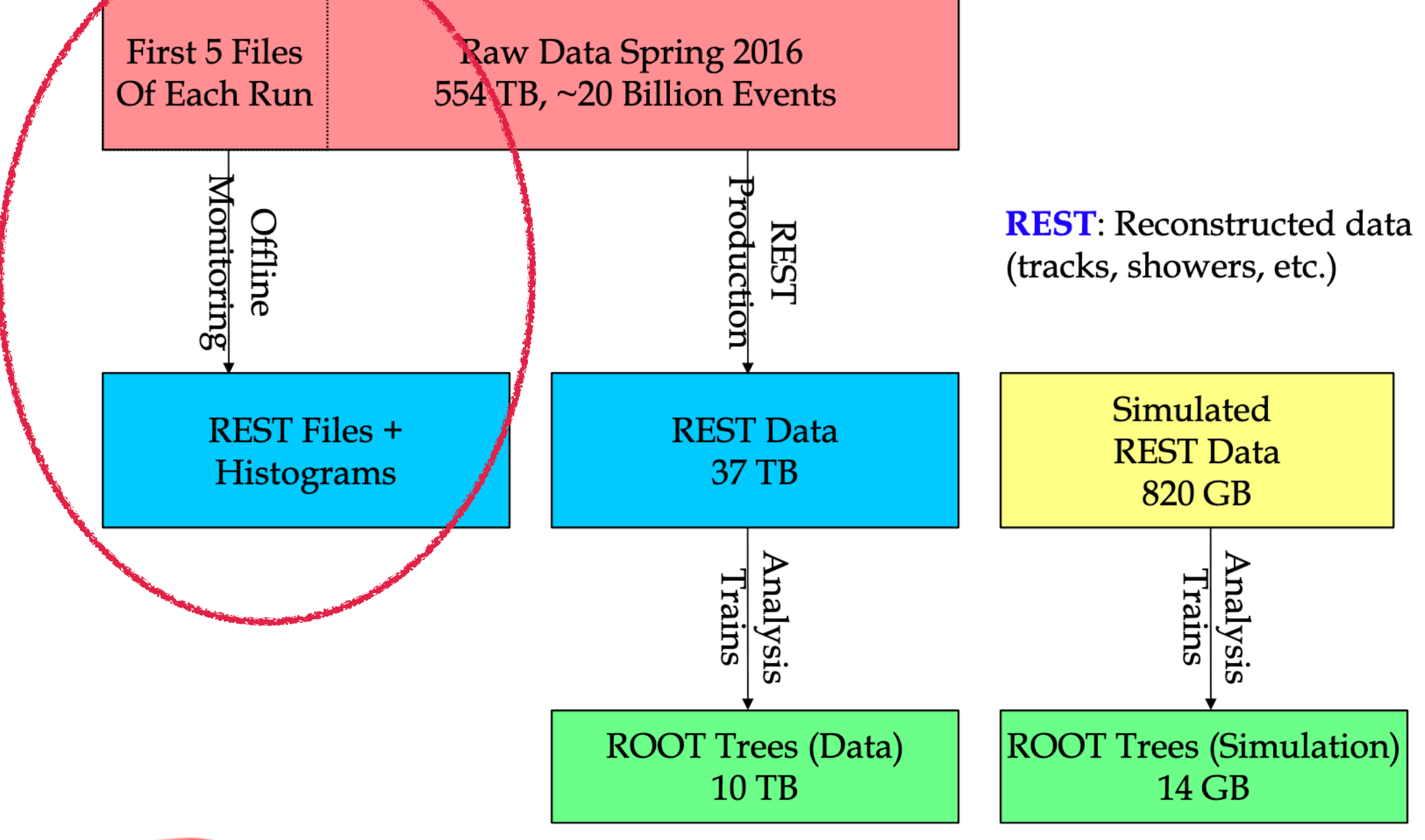

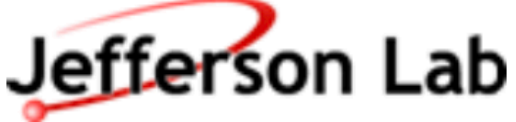

Paul Mattione - GlueX Software Review - November 10, 2016

## **Remarks**

- Current plugins don't use the Hall D framework. Avoid using mass/momentum kinematic fit in the primary vertex.
- The offline analysis is run parallel to the online analysis but only the SRC/CT experts will look into these results. -The plan is to analyze the first X number of events for each run in Jlab. X is to be determined with the Hall D experts. - Bates could be a possibility to analyze the full runs.

## $\gamma p \rightarrow \rho p \rightarrow \pi^+ \pi^- p$

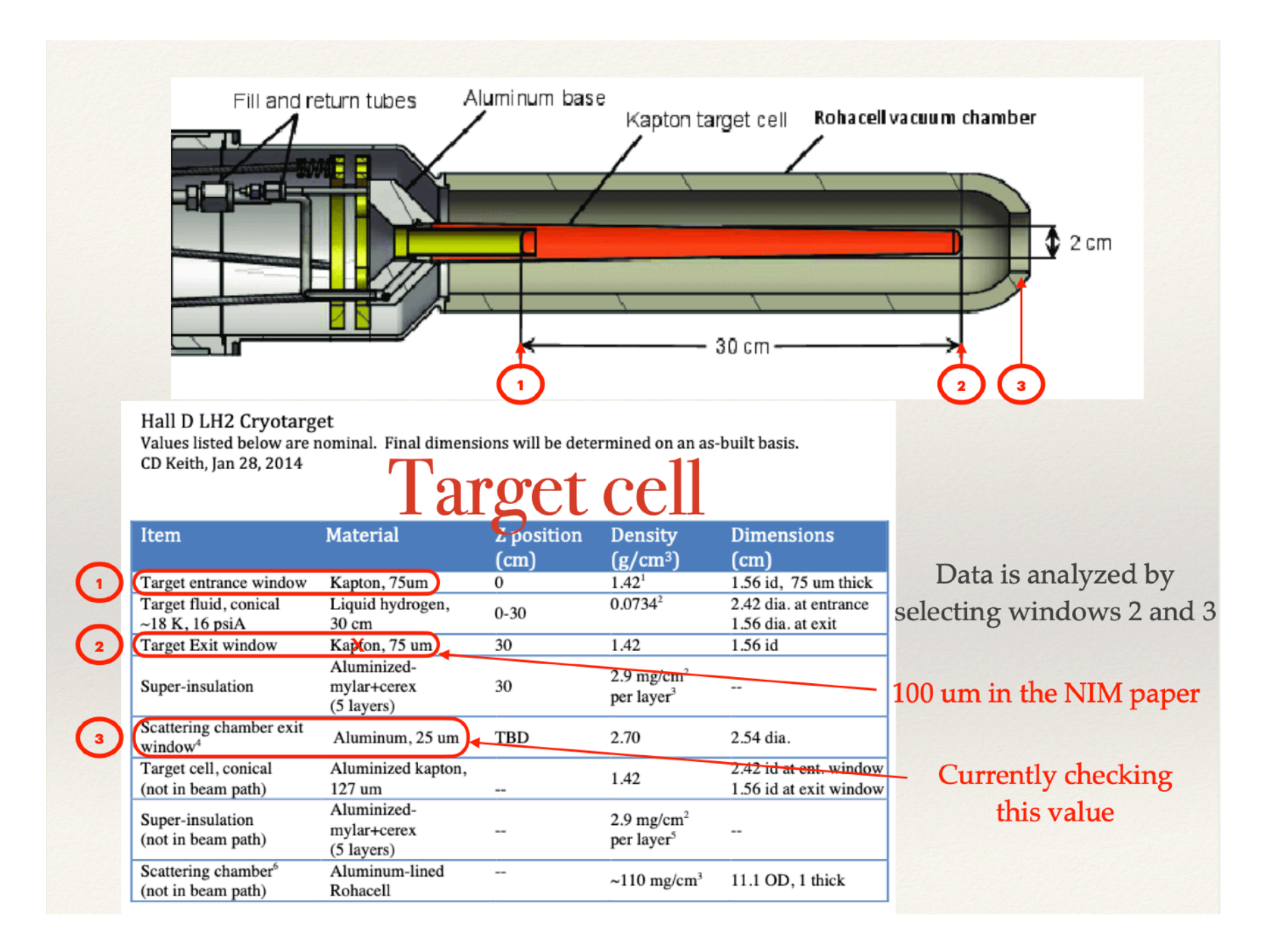

## **Data Selection Part 1**

Runs: 30333, 30334, 30336, 30337, 30564, 30728, 40903, 41386, 41615, 51011, 51013, 51556

## **Reconstruction Plugin**

- Location: /w/halld-scifs17exp/halld2/home/nathaly/test/ halld\_recon/src/plugins/src-test/2pi1p
- Generates a root file with the information of all candidates: \*Position, Momentum, CDC, FDC, TOF .. information
- The most relevant characteristics are described in the following couple of slides

## **1. Hypothesis Selection**

• Only 3 Charged Tracks and No Showers events:

if (ch tracks.size()==3) return NOERROR:

Particle Hypothesis are determined by the GetHypotheses function: Definition:

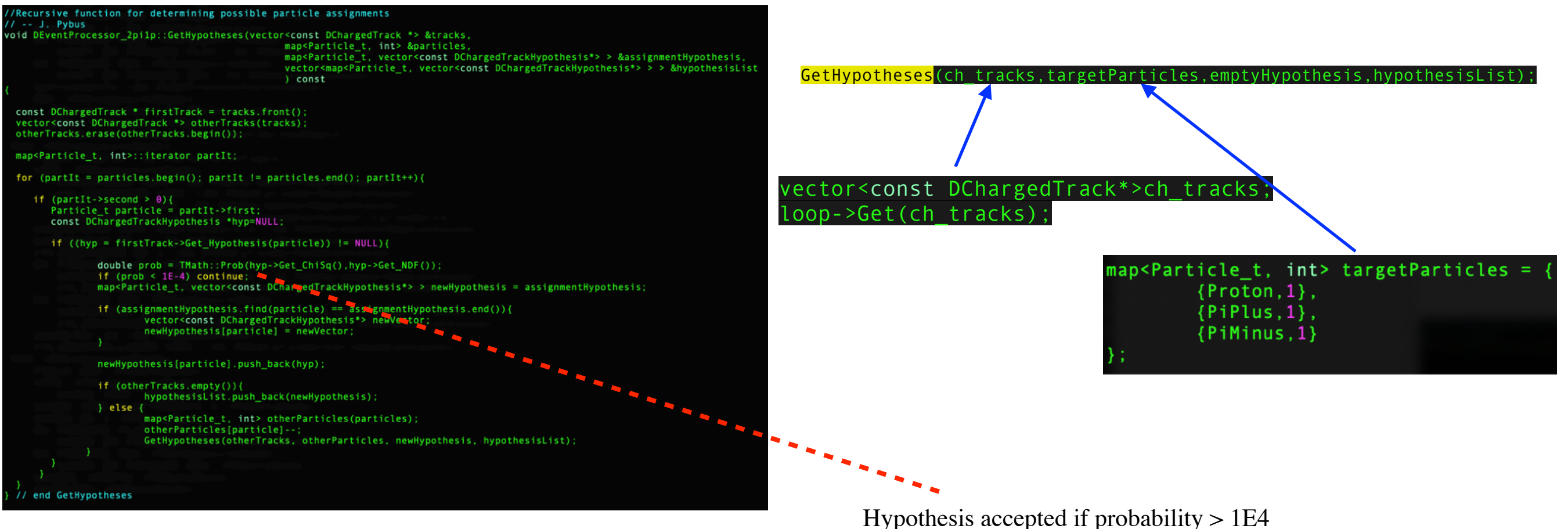

based in the timing information.

## **2. Vertex Fit**

• For each Hypothesis the Vertex Fit is performed:

Only includes the charged tracks hypothesis.

Kinematic fit DKinFitUtils GlueX \*dKinFitUtils = new DKinFitUtils GlueX(loop); DKinFitter \*dKinFitter = new DKinFitter(dKinFitUtils); dKinFitter->Reset\_NewFit(); set<shared\_ptr<DKinFitParticle>> FinalParticles, NoParticles; shared ptr<DKinFitParticle>myProton=dKinFitUtils->Make DetectedParticle(proton\_track); shared ptr<DKinFitParticle>myPiMinus=dKinFitUtils->Make DetectedParticle(pi min track); shared ptr<DKinFitParticle>myPiPlus=dKinFitUtils->Make DetectedParticle(pi plus track); FinalParticles.insert(myProton); FinalParticles.insert(myPiMinus); FinalParticles.insert(myPiPlus); // Production Vertex constraint set<shared ptr<DKinFitParticle>> locFullConstrainParticles; locFullConstrainParticles.insert(myPiPlus); locFullConstrainParticles.insert(myPiMinus); locFullConstrainParticles.insert(myProton); shared\_ptr<DKinFitConstraint\_Vertex> locProductionVertexConstraint = dKinFitUtils->Make\_VertexConstraint(locFullConstrainParticles, NoParticles, proton\_track->position()); dKinFitter->Add Constraint(locProductionVertexConstraint); // PERFORM THE KINEMATIC FIT  $dKinFilter - >Fit$  Reaction(); //GET THE FIT RESULTS double CL = dKinFitter->Get\_ConfidenceLevel();

Example of PiMiums tracking information (same apply for the other hypothesis):

const DChargedTrackHypothesis \*hyp\_pi\_min = thisHyp[PiMinus][0]; const DTrackTimeBased \*pi\_min\_track = hyp\_pi\_min->Get\_TrackTimeBased();

# **Final Events Selection Section 2**

Runs: 30333, 30334, 30336, 30337, 30564, 30728, 40903, 41386, 41615, 51011, 51013, 51556

Macro can be found in: /w/halld-scifs17exp/halld2/home/nathaly/test/scripts/read\_2pi1p\_candidates.C

## **1. Reconstructed candidates selection**

TLorentzVector hyp1pim(pX\_piminuskinfit[0],pY\_piminuskinfit[0],pZ\_piminuskinfit[0], E\_piminuskinfit[0]); TLorentzVector hyp1pip(pX\_pipluskinfit[0],pY\_pipluskinfit[0],pZ\_pipluskinfit[0], E\_pipluskinfit[0]); TLorentzVector hyp1p(pX\_protonkinfit[0],pY\_protonkinfit[0],pZ\_protonkinfit[0], E\_protonkinfit[0]); TLorentzVector hyp1rho = hyp1pim + hyp1pip;

- Mass of the reconstructed rho:  $0.6 < m_\rho < 1$ . [GeV]
- Coplanarity between  $\rho$  and p:  $160 < \Delta \phi(\rho p) < 200$  deg
- Reconstructed Energies in the range that are expected for *E<sup>γ</sup>* > 7*GeV*  $E_p + E_p > 7 GeV$

## **2. Photon information**

**•**  $E_{\gamma}$  > 7 GeV (only events above that energy were taken to select the in-time and off-time photons).

• |dE| < 1 GeV, where 
$$
dE = E_{\gamma} + m_p - E_p - E_{\pi^+} - E_{\pi^-}
$$

- Final Candidates: TLorentzVector pPim(pX\_pim,pY\_pim,pZ\_pim,E\_pim) TLorentzVector pPip(pX\_pip,pY\_pip,pZ\_pip,E\_pip) TLorentzVector pP(pX\_p,pY\_p,pZ\_p,E\_p) TLorentzVector Ep(0,0,bmE[j],bmE[j]) TLorentzVector rho =  $pPim + pPip$  $s = (pPim+pPip+pP)^*(pPim+pPip+pP)$  $t = -(Ep-rho)*(Ep-rho)$  $u = -(Ep-pP)^{*}(Ep-pP);$  $^$ **s** $In-time Photons Δ$ *t* $=$ *t* $−  $(t_{RF} +$$  $Z_{\rm vtx} - Z_{Center}$  $\frac{v_{1x}}{29.9792458}$  < 2ns
	- $t$  : Time from the vertex fit

 $t_{RF}$ : Time from the beam to the center of the target: vector<const DBeamPhoton\*> beam\_ph; loop->Get(beam\_ph); beam\_ph[ii]->time();

 $Z_{\mathit{vtx}}$  : Z position from the vertex fit

 $Z_{center}$  : Z position from the center of the target  $(65 \text{ cm})$ 

$$
\bullet \quad t > -1 GeV^2, u > -1 GeV^2
$$

### **2. Miss-reconstructed PiPlus and Proton**

• The miss-reconstructed Pi+ and Protons are suppressed by using:  $m_{\pi^-p}^2 > 5$  GeV<sup>2</sup>

Example of simulated events reconstructed by purposely

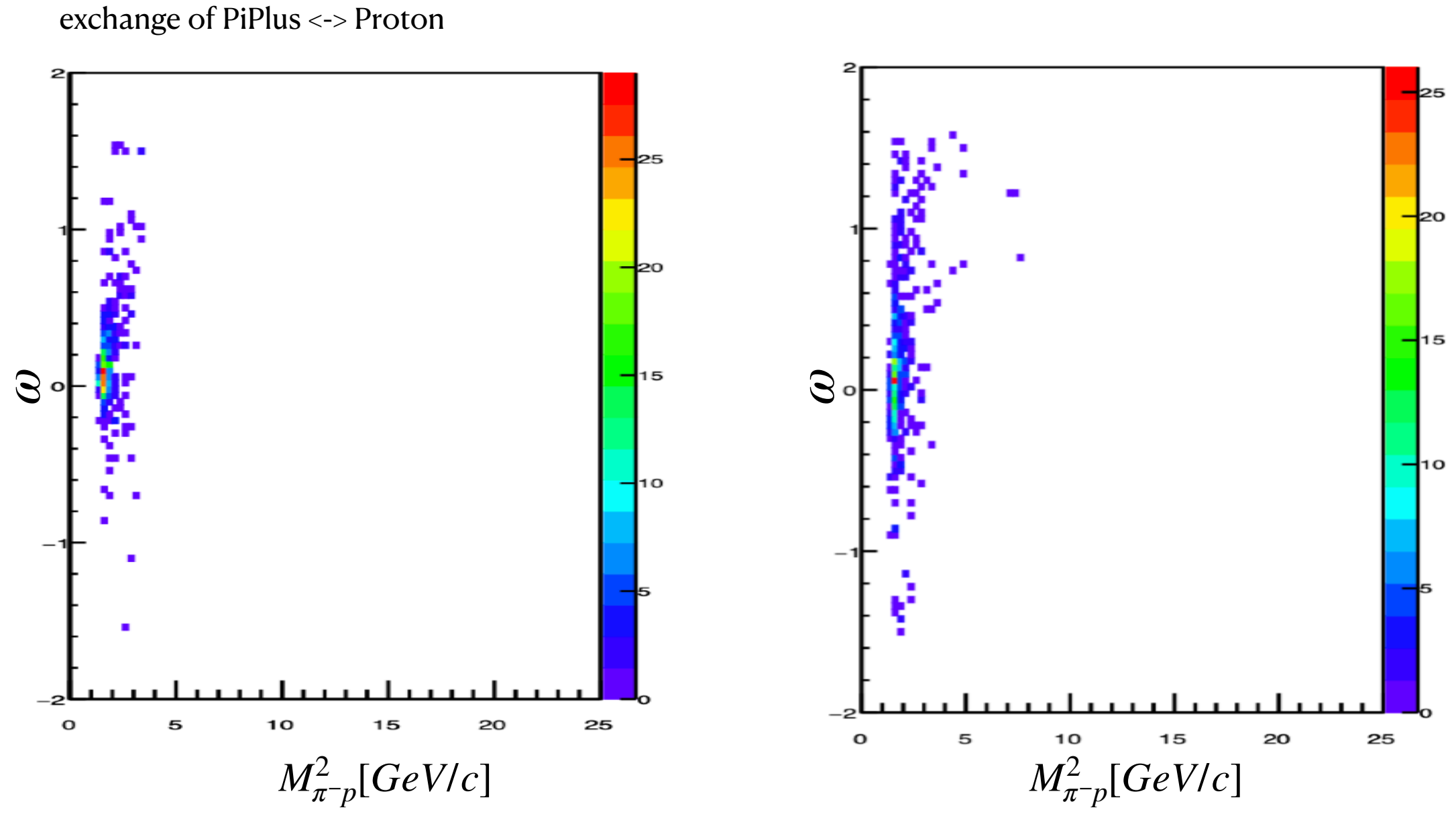

*ω* is the angle in the Van Hove Plots

## **3. Accidentals Subtraction**

Of all variables that required the beam energy, the accidentals are subtracted:

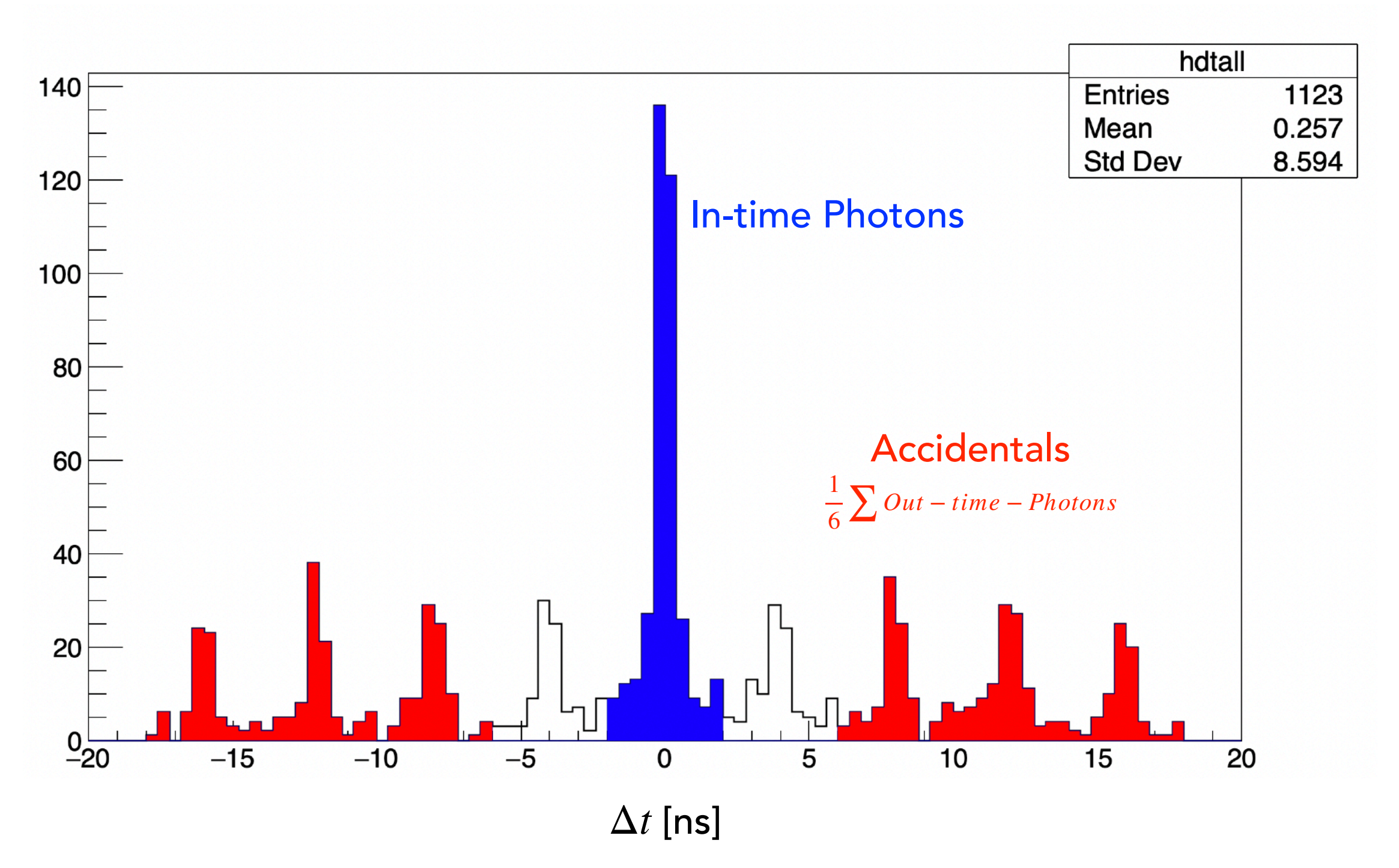

Only in-time photons are selected

#### **Example:**

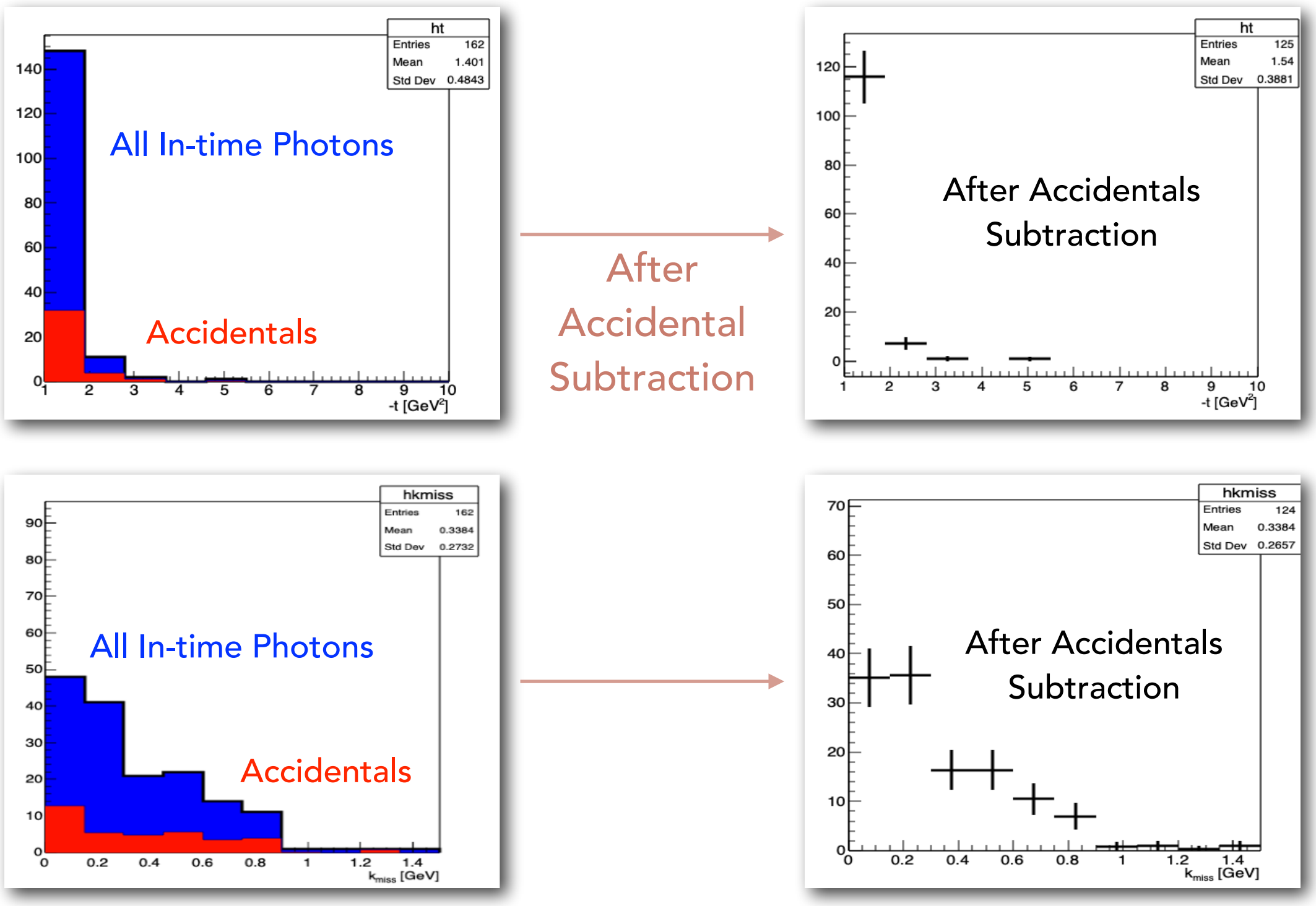

#### **4. Comparing data with simulation** 10 20  $\overline{z_0}$ implemented, the potential miss-identification decreases (see green line). The second variable corresponds to p*miss*?, defined as:

0

Note: The simulation is area normalized to match the data<sup><sup>00.2 0.4</sup> 0.6 0.8 1 1.2 P<sub>riss</sub> [GeV]</sup> 0 0.2 0.4 0.6 0.8 1 1.2 1.4<br>**a** P<sub>miss</sub> [GeV]

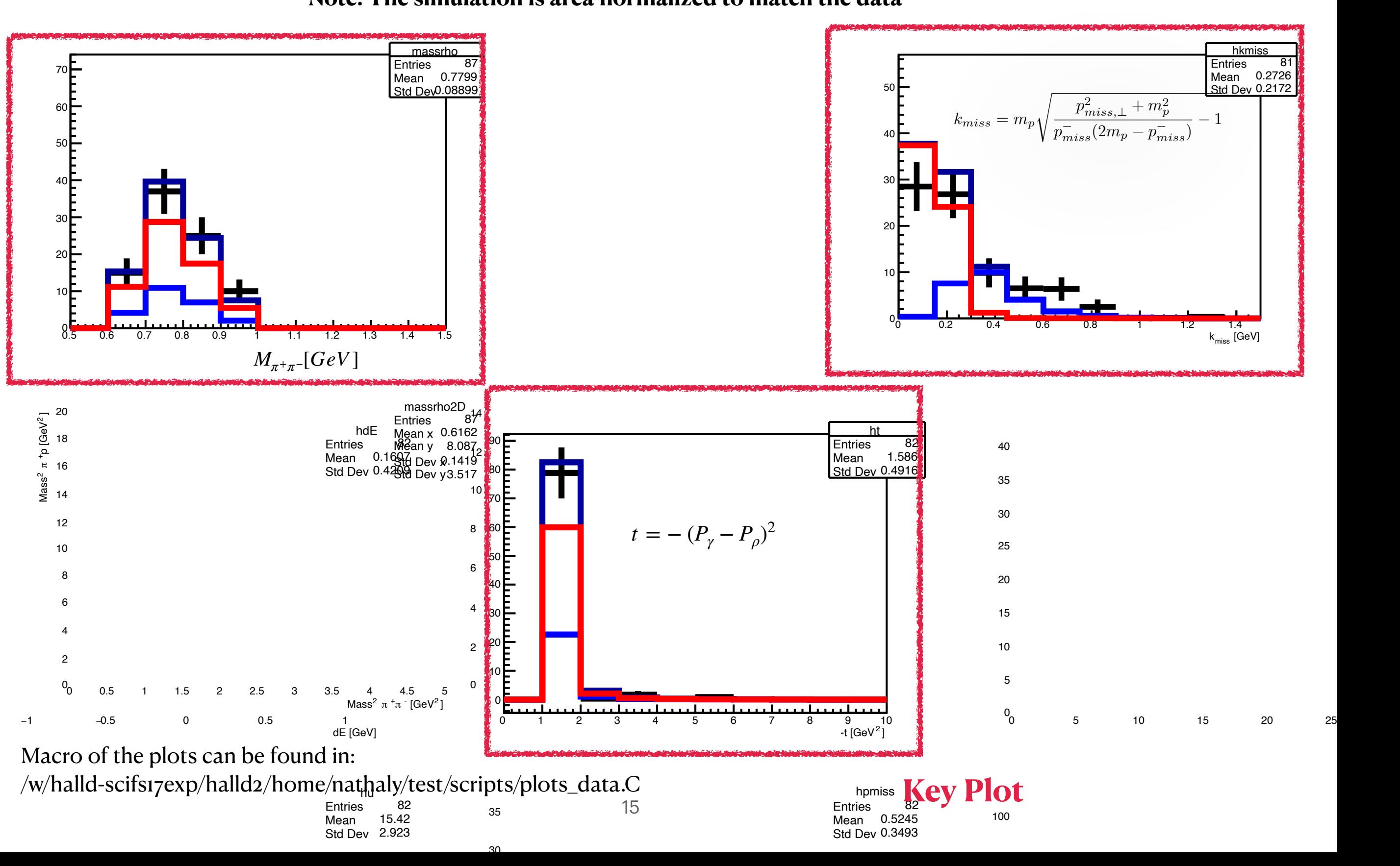